## **Inhaltsverzeichnis**

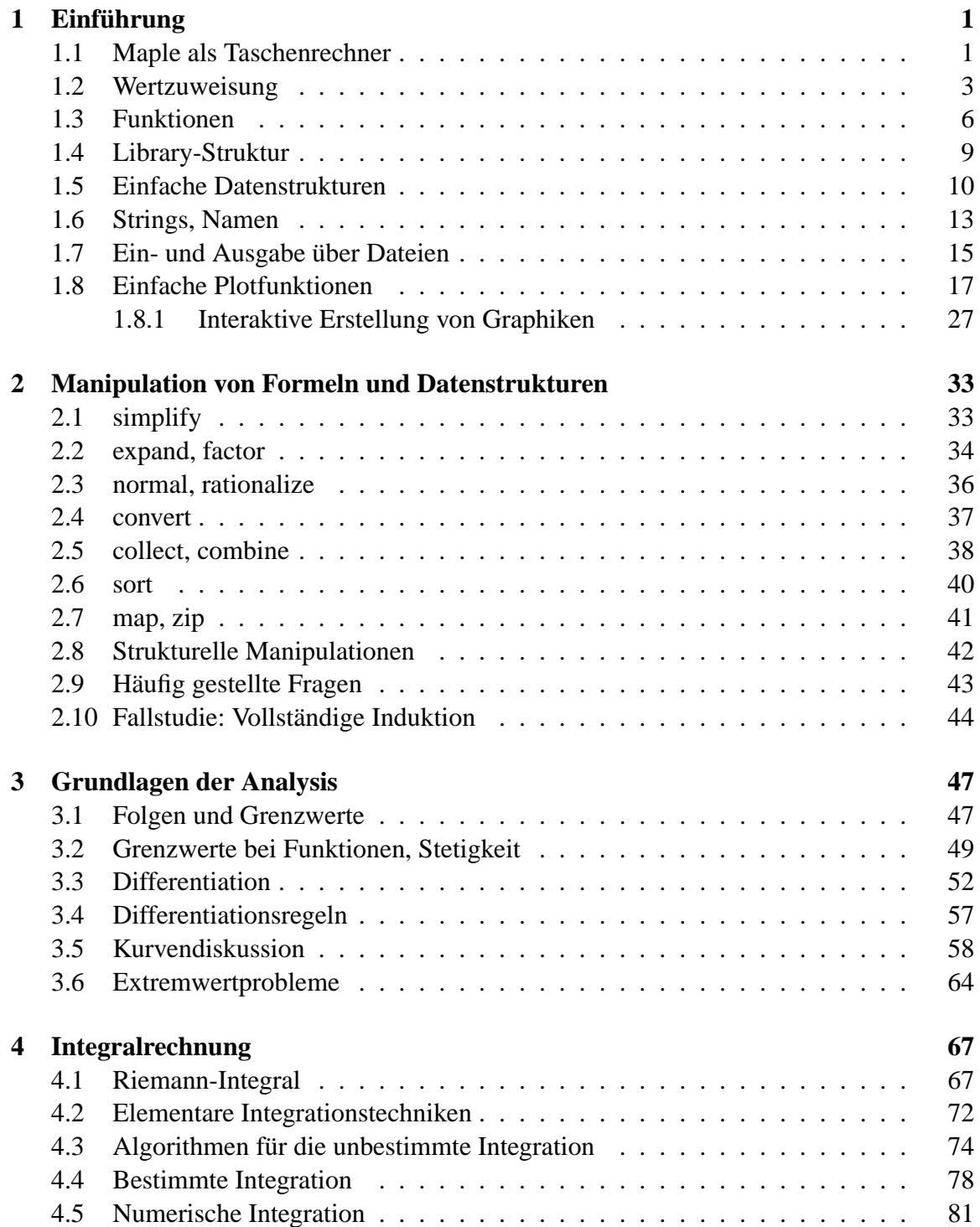

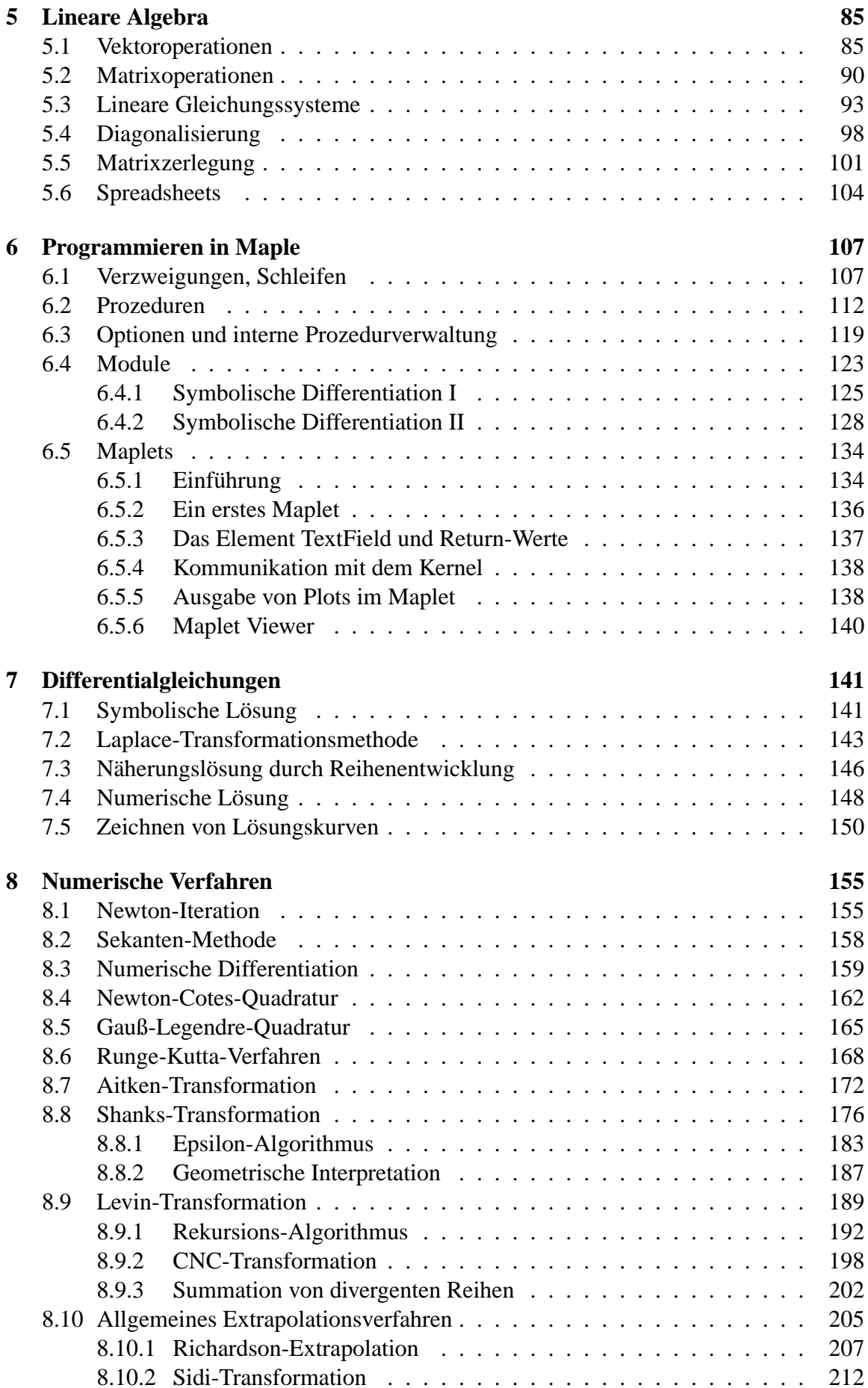

## **INHALTSVERZEICHNIS v**

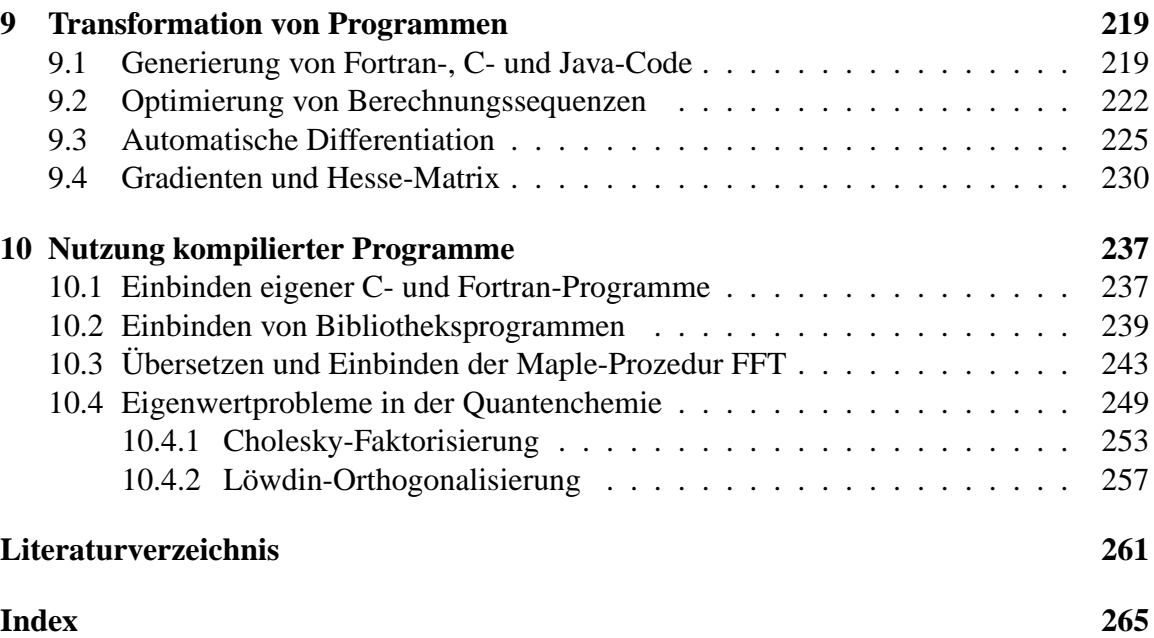

## **Vorwort**

Maple ist ein weitverbreitetes mathematisches Softwaresystem, das in Mathematik, Naturwissenschaft und Technik für Forschung und Anwendung sowie Lehrzwecke eingesetzt wird. Die Maple-Software ermöglicht symbolisches Rechnen (Computeralgebra), numerisches Rechnen und Visualisierung in einer integrierten und benutzerfreundlichen Arbeitsumgebung. Darüber hinaus bietet Maple eine flexible und leicht zu erlernende Programmiersprache.

Ursprünglich ein reines Computeralgebrasystem wurde Maple im Laufe der Jahre, beruhend auf dem Feedback vieler Anwender, ständig erweitert und an die Anforderungen der Angewandten Mathematik und des Wissenschaftlichen Rechnens angepasst. Diese Entwicklungen haben dazu geführt, dass Maple zu einem universellen Mathematik-Softwaresystem ausgebaut wurde.

Im Forschungszentrum Jülich wird Maple seit über zehn Jahren für die mathematische Problemlösung und Modellierung verwendet. Für einen Einstieg in Maple wird jährlich ein Kurs angeboten. Zudem wird Maple bei der Ausbildung Mathematisch-technischer Assistenten (MaTA) seit vielen Jahren vorlesungsbegleitend eingesetzt, insbesondere in der Analysis und Linearen Algebra. Die MaTA-Absolventen haben die Möglichkeit das ausbildungsbegleitende Studium der Technomathematik an der Fachhochschule Aachen/Jülich fortzusetzen und können in weiteren vier Semestern das Diplom erwerben. Das vorliegende Skript wurde für die neue Vorlesung Computermathematik im Hauptstudium des Studiengangs Technomathematik erstellt. Es umfasst neben den Materialien zur Vorlesung auch Kursunterlagen aus der MaTA-Ausbildung am Zentralinstitut für Angewandte Mathematik des Forschungszentrums (Kapitel 1-5). Methoden der Computeralgebra für die mathematische Modellierung, Numerik und Programmierung bilden den inhaltlichen Schwerpunkt der Vorlesung. Einzelthemen sind:

- Programmiertechniken in Maple (Prozeduren, Module, Maplets)
- Methoden der Differentiation
- Lösen von Differentialgleichungen und Eigenwertproblemen
- Ableitung und Analyse numerischer Verfahren (Konvergenz- und Fehlerordnungen)
- Konvergenzbeschleunigungsmethoden
- Programmgenerierung und -optimierung

In dieser Veranstaltung wurden erstmals neue und innovative Elemente der Computermathematik angewandt bzw. erprobt, z.B.:

- Ableitung und Analyse numerischer Verfahren mittels algebraischer Rechnungen sowie beliebig genauer Gleitkommaarithmetik
- Einsatz schneller Hardware-Gleitkommaarithmetik durch "dynamisches Linken" externer (NAG-)Programme in C bzw. Fortran
- Vorführung auch größerer algebraischer und numerischer Rechnungen unter Nutzung moderner Präsentationstechnik (Laptop mit Beamer, Maple-Worksheet-Interface)

Dieses Dokument wurde mit Hilfe der L<sup>AT</sup>EX-Exportfunktion in Maple aus dem zugrunde liegenden Maple-Skript abgeleitet, das mit Version 8 der Maple-Software erstellt wurde. Da schon frühzeitig eine Beta-Version von Maple 9 zur Verfügung stand, werden auch einige Neu- und Weiterentwicklungen demonstriert. Auf die graphische Benutzeroberfläche der Maple-Software wird in diesem Skriptum nur am Rande eingegangen. Die Programmierung eigener graphischer Oberflächen für Anwendungen, sogenannte Maplets, wird dagegen in Kapitel 6.5 kurz erläutert. Maple arbeitet kommandozeilenorientiert, d.h. Anweisungen werden generell über eine Eingabezeile erfasst. Es ist daher notwendig, dass der Anwender die Syntax elementarer und wichtiger Kommandos erlernt, auch wenn dies anfangs ein wenig Zeit und Geduld erfordert. Der Aufwand lohnt sich allemal. Die verwendeten Befehle und Funktionen sind in den Worksheets über Hyperlinks mit den entsprechenden Hilfeseiten des Maple-Systems verknüpft. Sie werden im Index dieses Buches im typewriter-Font aufgeführt. Im Text erscheinen die Links zu den Hilfeseiten in Fettdruck.

Eine vorläufige Version dieses Skriptums (in Maple- und LATEX-Format) stand den Studenten mit Beginn der Vorlesung zur Verfügung. Die Übungsaufgaben (als Maple-Arbeitsblätter) wurden über eine WWW-Seite zur Veranstaltung verteilt. Das vollständige Skript mit Übungsaufgaben befindet sich als Maple-Dokument auf der CD zu diesem Buch.

Computergestützte Mathematik wird in Zukunft ebenso selbstverständlich sein, wie es CAD heute schon im Bereich Konstruktion ist. Daher ist es wichtig, dass Naturwissenschaftler und Ingenieure die neuen Rechentechniken aus Mathematik und Informatik beherrschen und einsetzen können. Ziel dieses Buches ist es, Studenten von Anfang an mit den Möglichkeiten der integrierten Mathematik-Software Maple durch *learning by doing* vertraut zu machen, insbesondere für die wichtigen Technomathematik-Themen Modellierung, Numerik und Programmierung.

Für die vielen Anregungen und für die kritische Durchsicht des Manuskriptes möchte ich Frau Monika Marx, Frau Ruth Zimmermann und den Studenten dieser Veranstaltung herzlich danken. Für die Hilfe bei der Indexerstellung danke ich Frau Ilona Lütje. Herrn Prof. Siegfried Pawelke (FH Jülich) gebührt mein Dank für viele Diskussionen und Anmerkungen zur Maple-Anwendung in der Lehre. Mein besonderer Dank geht an René Külheim, der zur Erstellung der Unterkapitel über die Maplet-Programmierung und die Einbindung externer C- und Fortran-Programme maßgeblich beigetragen hat.

Juli 2003

Jülich Johannes Grotendorst